# **Couplage entre antennes sur porteur**

# **J.P. Adam, J. Geiswiller, Y. Béniguel**

IEEA - 13, Promenade Paul Doumer, 92400 Courbevoie, France

### 1. INTRODUCTION

Le couplage entre antennes sur un porteur est un problème régulièrement rencontré lors de l'implantation d'antennes sur diverses structures (avion, missile, satellite, navire, véhicule,…) [3]. La méthode des moments (MoM) est parfaitement adaptée à la modélisation des antennes. Cependant, dans le cas d'un porteur électriquement grand, l'usage de méthodes intégrales comme la MoM nécessite des ressources informatiques et des temps de calcul prohibitifs. Seule une technique asymptotique comme la Théorie Uniforme de la Diffraction (UTD) est applicable pour une telle situation. Autrement dit, le problème du couplage se décompose de la manière suivante :

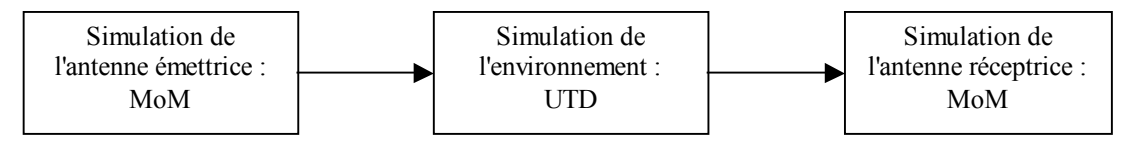

Le logiciel ULTRA développé par la société IEEA est un code de calcul électromagnétique complet utilisant la MoM, l'UTD ainsi que l'approximation de l'Optique Physique (PO). Ces méthodes de calcul peuvent être utilisées isolément ou elles peuvent être couplées à l'intérieur d'un même calcul, certains éléments géométriques étant traités avec l'une des méthodes et les autres avec une autre. De plus, ce code de calcul est intégré au logiciel GID [5] de visualisation et de conception 3D. Il est ainsi doté d'une interface d'utilisation aisée et de toutes les fonctionnalités d'un outil de CAO et d'un mailleur. Autrement dit, ULTRA rassemble en seul produit toutes les étapes nécessaires à l'étude du couplage entre antennes sur un porteur. L'interfaçage entre ces étapes est complètement transparent pour l'utilisateur.

### 2. MODELISATION DES ANTENNES

La MoM permet de simuler le fonctionnement d'une antenne en émission ou en réception. L'antenne étudiée est de forme quelconque et est décrite par un maillage. Le logiciel GID qui fait office de plate-forme pour le code ULTRA permet de concevoir et mailler directement cette antenne.

Lorsque l'antenne est émettrice, la MoM fournit une distribution de courant sur toute la surface de l'antenne. Chaque élément de courant peut alors être considéré comme une source ponctuelle par la partie asymptotique (UTD) du code. Il s'agit là d'une modélisation fidèle du comportement de l'antenne. Cependant, pour une antenne étendue, le nombre de points sources peut devenir considérable. Il est alors possible de remplacer l'antenne par une source ponctuelle approchée placée au centre de phase (s'il existe) et dotée du diagramme de rayonnement calculé par la MoM ou mesuré.

En ce qui concerne l'antenne réceptrice, la MoM permet de calculer la distribution de courant induite par une onde incidente. Ce champ incident provient de l'antenne réceptrice et interagit avec la structure avant d'atteindre l'antenne réceptrice. Autrement dit, il est possible de quantifier l'effet de l'antenne émettrice sur l'antenne réceptrice. Ce couplage peut être exprimé de diverses manières : matrice Z ou Y, matrice S,…

# 3. MODELISATION DE LA GEOMETRIE

L'outil de CAO permet la modélisation géométrique des structures complexes au moyen de NURBS (Non Uniform Rational B-Splines). L'utilisation des NURBS est un moyen puissant de représentation de courbes et de surfaces 3D, des plus simples aux plus compliquées. Il s'agit d'ailleurs des éléments de base de la majorité des logiciels de CAO. Elles sont incluses dans de nombreux formats, dont notamment IGES.

Les NURBS permettent une représentation paramétrique des courbes et des surfaces, à l'aide de polynômes rationnels. Les coefficients de ces polynômes dépendent de quelques points de contrôle auxquels sont associés des poids et deux vecteurs de nœuds. Les valeurs des dérivées locales sont donc facilement calculables en tout point de la surface. D'autre part, les NURBS étant invariantes par transformation affine des points de contrôle (rotation, changement d'échelle, translation, …), la conception géométrique du problème en est grandement simplifiée.

Plus précisément, cette représentation paramétrique s'exprime de la manière suivante :

pour une courbe : pour une surface :

$$
c(u) = \frac{\sum_{i=1}^{n} p_i w_i B_{i,k}(u)}{\sum_{i=1}^{n} w_i B_{i,k}(u)}
$$
 (1) 
$$
s(u, v) = \frac{\sum_{i=1}^{m} \sum_{j=1}^{n} p_{ij} w_{ij} B_{i,k}(u) B_{j,l}(v)}{\sum_{i=1}^{m} \sum_{j=1}^{n} w_{ij} B_{i,k}(u) B_{j,l}(v)}
$$
 (2)

avec les notations suivantes :

- **p**i et **p**ij sont les points de contrôle
- $\bullet$  w<sub>i</sub> et w<sub>ij</sub> sont les coefficients de pondération
- Bi,j sont les fonctions de base B-spline (fonctions polynomiales)

Il n'est pas nécessaire de développer d'avantage les propriétés mathématiques des NURBS. Dans la suite de ce document, il apparaîtra que la technique utilisée est applicable à des fonctions **c**(u) et **s**(u,v) dérivables quelconques.

La figure 1 montre un exemple de structure décrite à l'aide de 49 surfaces NURBS et 80 courbes NURBS. Il s'agit ici d'un missile sur lequel sont disposées 2 antennes dipolaires filaires de dimension λ/2.

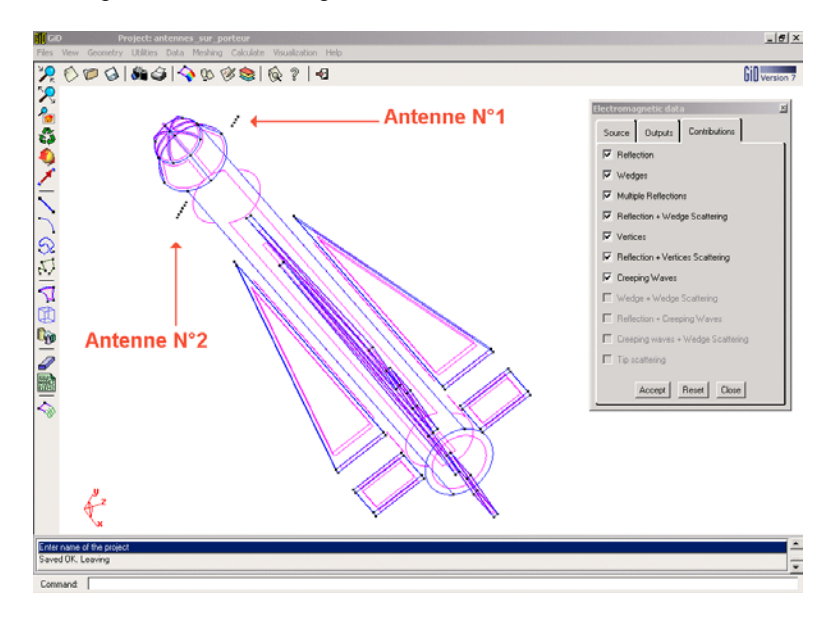

**Figure 1** : *Modélisation d'un missile par des NURBS. Deux antennes modélisées par la MoM sont localisées sur la structure.*

## 4. RECHERCHE DES RAYONS

L'UTD est une technique asymptotique basée sur les rayons [2]. Le champ électrique en un point de calcul est la somme de plusieurs contributions : rayon direct, rayon réfléchi, rayon diffracté,…. Chaque rayon émis par l'antenne émettrice interagit avec la structure avant d'atteindre l'antenne réceptrice. L'UTD fournit les coefficients de réflexion et de diffraction permettant de quantifier cette interaction. Etant donnés un point de l'antenne émettrice, un point de l'antenne réceptrice et un élément de la géométrie, le rôle du code de calcul asymptotique est donc la recherche des points de réflexion et de diffraction avant d'y appliquer les résultats de l'UTD. L'opération est répétée sur l'intégralité des deux antennes et pour toute la géométrie.

Les contributeurs pris en compte par ULTRA sont les suivants :

- rayon direct
- rayon réfléchi
- rayon diffracté par une arête ou par un coin
- rayon doublement réfléchi
- rayon réfléchi et diffracté ou diffracté et réfléchi
- rayon doublement diffracté
- rayon rampant

Dans de nombreuses situations, la liste ci-dessus correspond à un classement décroissant du point de vue de la puissance transportée, mais croissant en ce qui concerne le temps de calcul. Aussi, le logiciel offre-t-il la possibilité de choisir les contributeurs qui seront pris en compte dans le calcul.

La recherche de rayons est la tâche la plus coûteuse en temps. Une recherche sur une NURBS quelconque nécessite un certain nombre d'itérations. Le code de calcul procède donc à une détection de structures simples pour lesquelles les rayons peuvent être déterminés directement. Il s'agit notamment des surfaces planes et des arêtes droites. On utilise alors simplement les lois de Descartes-Snell pour la réflexion et le Cône de Keller pour la diffraction.

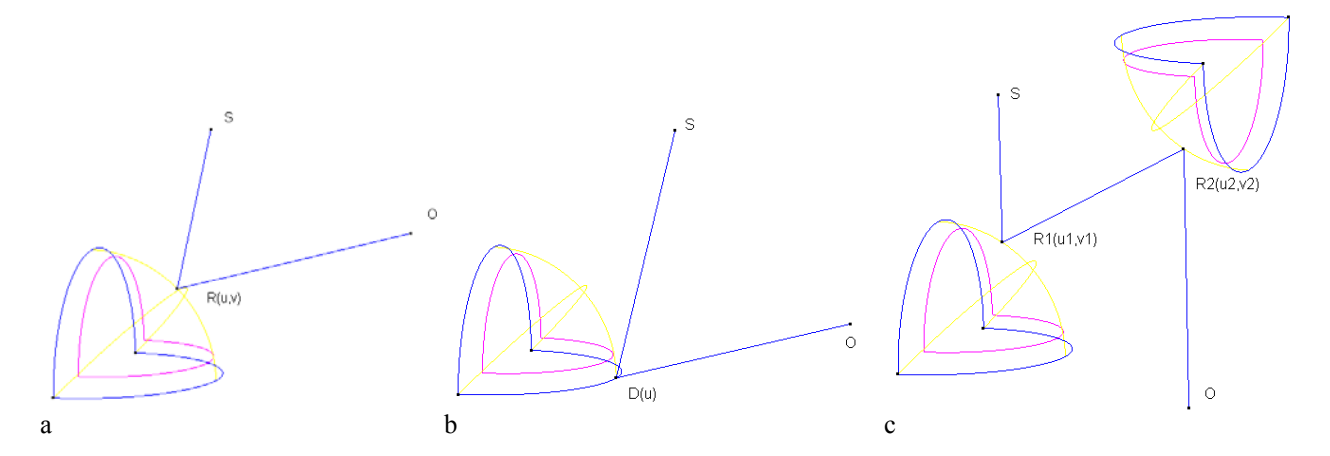

**Figure 2** : *Recherche de rayons sur des surfaces quelconques : réflexion simple (a), diffraction simple (b), double réflexion (c)*

Pour les surfaces quelconques, ces lois classiques restent évidemment valables. Mais leur implémentation n'est pas adaptée à la recherche de rayon. Dans ces cas, on utilise le principe de Fermat généralisé. Considérons le cas de la réflexion (figure 2.a) sur une surface NURBS. Le rayon émis par la source S atteint le point d'observation O après une réflexion au point R. Le point R se trouve sur la surface NURBS. Ses coordonnées sont donc données par la relation (2). Autrement dit, la longueur totale du rayon est une fonction de deux paramètres (u,v) définissant la position du point R. D'après le principe de Fermat généralisé, si le point R est un point de réflexion, alors la longueur du rayon atteint un extremum. Une fonction d'optimisation est alors utilisée pour trouver les couples (u,v) minimisant ou maximisant la longueur du rayon. Cette technique de recherche est très générale et elle s'applique à toutes les autres interactions. La figure 2.b présente le cas de la diffraction par une arête, où la longueur du rayon dépend d'un seul paramètre : la position du point de diffraction sur la courbe NURBS. La figure 2.c montre la situation d'une double réflexion, pour laquelle la longueur du rayon est une fonction de quatre paramètres : un couple de paramètres (u,v) pour chaque point de réflexion.

#### 5. RECHERCHE DES RAYONS RAMPANTS

L'UTD ne se limite pas aux rayons se propageant dans l'espace. Elle prend également en compte la diffraction par les surfaces courbes en introduisant la notion de rayons rampants [1]. Ces ondes se propagent le long de courbes géodésiques sur les surfaces. Lors de cette propagation, elles perdent de l'énergie sous forme de rayonnement. Cette dispersion de l'énergie est fonction de la courbure de la surface. La représentation par les surfaces NURBS permet une évaluation précise de ce paramètre géométrique, par l'application directe de la géométrie différentielle aux surfaces paramétrées. Bien que l'énergie transportée par les ondes rampantes se disperse beaucoup plus rapidement que celle portée par les ondes de volume, les rayons rampants peuvent être les contributeurs prédominants dans certaines situations. C'est le cas dans les zones d'ombre d'un objet courbe comme la sphère. Un cas pratique est présenté sur la figure 3.

Les rayons rampants nécessitent un traitement particulier. Tout comme les autres interactions, ces rayons respectent le principe de Fermat. Cependant, ils ne se limitent pas à un nombre fini de points d'interaction sur l'élément géométrique. La méthode exposée précédemment n'est donc pas applicable. La technique utilisée repose sur une propriété locale des courbes géodésiques : leur courbure géodésique s'annule. Pour une surface paramétrée, cette propriété peut se traduire par une relation liant les deux paramètres u et v [4] :

$$
\frac{d^2v}{du^2} = \Gamma_{22} \left(\frac{dv}{du}\right)^3 + \left(2\Gamma_{12}^1 - \Gamma_{22}^2\right)\left(\frac{dv}{du}\right)^2 + \left(\Gamma_{11}^1 - 2\Gamma_{12}^2\right)\left(\frac{dv}{du}\right) - \Gamma_{11}^2 \tag{3}
$$

L'équation (3) fait intervenir les symboles de Christoffel Γ qui dépendent des deux premières dérivées de la fonction **s**(u,v) définissant la surface.

Dans certains cas simples, cette équation peut-être résolue analytiquement. C'est le cas des surfaces de révolution. Sur certaines surfaces particulièrement simples, les courbes géodésiques se déterminent directement : il s'agit de lignes droites sur les surfaces développables comme les cônes ou les cylindres, et du cercle de plus grand rayon sur les surfaces sphériques. Cependant, pour une surface quelconque, la relation (3) doit être résolue numériquement. La technique utilisée par le logiciel est la méthode de Runge-Kutta. La figure 3 montre le chemin parcouru par un rayon rampant émis par un point source S placé sur le haut d'un fuselage d'avion et rejoignant un point d'observation O situé sous le porteur.

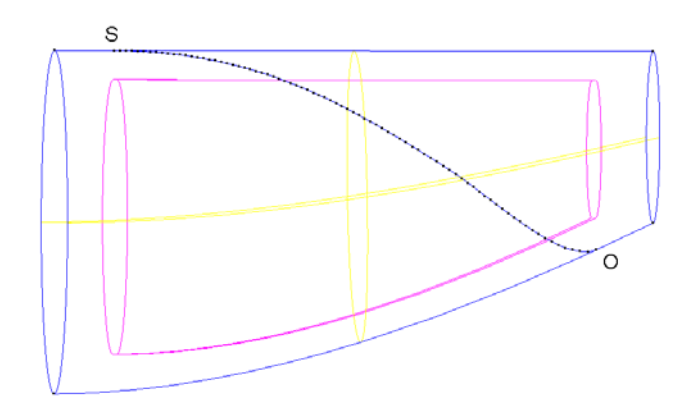

**Figure 3** : *Géodésique reliant une source S et un point d'observation O placés sur une partie de fuselage.*

# 6. CONCLUSION

En combinant les avantages de plusieurs méthodes de résolution des problèmes électromagnétiques, le logiciel ULTRA permet une estimation rapide du couplage entre deux antennes séparées par un environnement complexe. Lors de la phase de conception, la rapidité d'exécution est un paramètre important et permet de tester de nombreuses configurations. Le domaine d'application d'un tel outil est principalement l'implantation d'antennes sur les avions et les drones. Il s'applique également à la détermination de la couverture des antennes sur les lanceurs et au couplage entre antennes sur satellite. Le problème se pose également sur les bateaux en cas de blocage par les cheminées ou les mâts.

### 7. RÉFÉRENCES

[1] P. H. Pathak, N. Wang, "Ray Analysis of Mutual Coupling Between Antennas on a Convex Surface", *IEEE transactions on antennas and propagation*, vol. AP-29, no. 6, november 1981

[2] D. A. McNamara, C. W. I Pistorius, J. A. G. Malherbe, *Introduction to the Uniform Geometrical Theory of Diffraction*, 1990

[3] W. D. Burnside, R. J. Marhefka "Antenna on Aircraft, Ships, or Any Large, Complex Environment", *Antenna Handbook*, edited by Y. T. Lo / S. W. Lee, Chapter 20, 1993

[4] Y. Rahmat-Samii "Differential Geometry : curves and surfaces", *lecture notes on high frequency asymptotic techniques and applications : GTD, UTD, UAT, STD, PTD and hybrid techniques*, july 1992

[5] GID 7.2, International Center for Numerical Methods in Engineering, http://gid.cimne.upc.es